## **Joint Action Committee of Non-Executive Unions** தமிழ் மாநிலம்

அன்புமிக்க தோழர்களே,

வணக்கம்.

தமிழ் கூட்டம் தோழர் R.பட்டாபிராமன், மாநிலச் செயலர். மாநில **JAC NFTE** தலைமையில் 31.07.2014 அன்று நடைபெற்றது. இந்த கூட்டத்தில் BSNLEU, NFTE-BSNL மற்றும் TEPU ஆகிய சங்கங்களின் மாநில செயலர்களும், நிர்வாகிகளும் கலந்து கொண்டனர். தமிழக JAC-ல் பங்கேற்க FNTO மற்றும் SEWA-BSNL சங்கங்களை அழைத்திருந்தோம். இந்த சங்கங்கள் JAC-ல் தங்களை இணைத்துக்கொள்ள JAC மீண்டும் வேண்டுகோள் விடுக்கிறது. கீழ்கண்ட முடிவுகள் ஏகமனதாக எடுக்கப்பட்டன.

1. மாநில அளவில் **JAC** அமைப்பில் கீழ்கண்ட முறையில் நிர்வாகிகள் தேர்ந்தெடுக்கப்பட்டனர்.

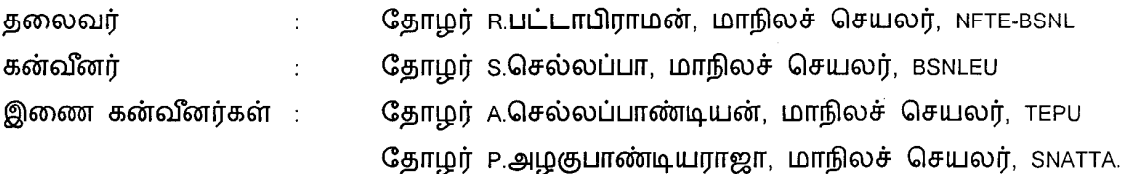

- 2. அனைத்து மாவட்டங்களிலும் உடனடியாக JAC அமைப்பை உருவாக்க வேண்டும். மத்திய மாநில வழிகாட்டுதல் படி மாவட்ட அளவில் JAC உருவாக்க வேண்டுகோள் விடுக்கிறோம்.
- 3. ஆகஸ்ட் 7ம் தேதி 30 அம்ச கோரிக்கைகளை வலியுறுத்தி கோரிக்கை அட்டை வெற்றிகரமாக பெருந்திரள் ஆர்ப்பாட்டத்தை நடத்திட மத்திய அணிந்து **JAC** அறைகூவல் விடுத்துள்ளது. தமிழகத்தில் இந்த இயக்கத்தை வெற்றிகரமாக நடத்திட தமிழ் மாநில JAC யும் அறைகூவல் விடுக்கிறது. நியாயமான கோரிக்கைகளுகாக எழுப்புவோம். நமது வலுவான **BSNL** நிர்வாகம் பிரச்சனைகளை குரலை தீர்க்கவில்லை எனில் போராட்ட மேலும் கூர்தீட்டுவோம். நமது வாளை போராடுவோம்.

தோழமையுடன் Runter S'Exellype Grall  $(2,4)$ **S.**செல்லப்பா R.பட்டாபிராமன் A.செல்லப்பண்டியன் **P.அழகுபாண்டியராஜா** மாநிலச் செயலர் மாநிலச் செயலர் மாநிலச் செயலர் மாநிலச் செயலர் NFTE-BSNL **BSNLEU TEPU SNATTA**